<span id="page-0-0"></span>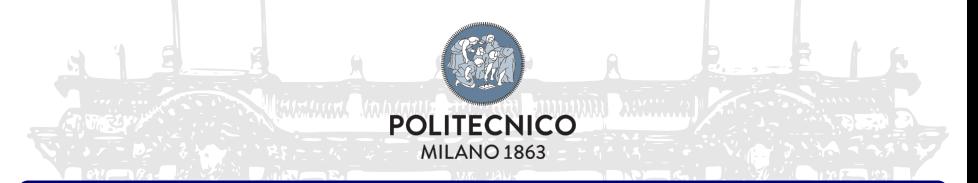

### Introduction to Simulation

Dynamical Models and Current Control Methods

Dynamics of Electrical Machines and Drives

### Ing. Mattia Rossi

[mattia.rossi@polimi.it](mailto:mattia.rossi@polimi.it)

Laboratory of Electrical Drives - LEDS

Ing. Mattia Rossi [Electrical Drives](#page-18-0) Course: 2016-2017 1 / 19

## <span id="page-1-0"></span>**Contacts**

Campus Bovisa

### Electrical Machines, Drives and Power Electronics Research Group

### Location:

Department of Mechanical Engineering - Building B23 Office: Rossi/Mauri/Carmeli Tel. 8377

• Appointments for questions & explanations: send an email

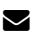

 $\blacksquare$  [mattia.rossi@polimi.it](mailto:mattia.rossi@polimi.it)

### Final exam

- Do one of the suggested exercises in a report-form (mandatory)
- If correctly done, you will have one question less at the oral exam
- If not, good luck!

 $QQ$ 

イロト イ押 トラ ミトライチャ

## <span id="page-2-0"></span>Systems Theory

Dynamical System

#### Definition

a dynamical system describes the evolution of a state over time

we need to specify what we mean for "evolution", "state" and "time":

#### $\bullet$  continuous time  $t \in \mathbb{R}$

the evolution of the state is described by ordinary differential equations (ODE). Think of the linear, continuous time system in state space form

$$
\dot{x}(t) = Ax(t)
$$

#### **2** discrete time  $k \in \mathbb{Z}$

the evolution of the state is described by a difference equation. Think of the linear discrete time system in state space form

$$
x(k+1) = Ax(k)
$$

Ing. Mattia Rossi [Electrical Drives](#page-0-0) Course: 2016-2017 3 / 19

 $(0,1)$   $(0,1)$   $(0,1)$   $(1,1)$   $(1,1)$   $(1,1)$ 

## <span id="page-3-0"></span>Models for Continuos Systems

Dynamical Model

• A dynamical model of a system is a set of *mathematical laws* explaining in a compact form and in quantitative way how the system evolves over time

dynamical model ⇔ mathematical model

$$
v(t) = Ri(t) \qquad i(t) = C \frac{\mathrm{d}v(t)}{\mathrm{d}t} \qquad v(t) = L \frac{\mathrm{d}i(t)}{\mathrm{d}t}
$$

Main questions about dynamical system and their model:

<sup>1</sup> How to built a model ("How X and Y influence each other ?") <sup>2</sup> Simulation ("What happens if I apply action Z on the system ?")

Design ("How to make the system behave the way I want ?")

 $(1 + 4\sqrt{3})$   $(1 + 2\sqrt{3})$   $(1 + 2\sqrt{3})$ 

## <span id="page-4-0"></span>Simulation of Dynamical Models

Conflicting Objectives

Experiments provide an answer, but have limitations:

- maybe too expensive (e.g.: launch a space shuttle)
- maybe too dangerous (e.g.: a nuclear plant)
- maybe impossible (the system doesn't exist yet!)

Simulating a dynamical model has zero-cost compared to real experiments ...but has conflicting objectives

- Descriptive enough to capture the main behavior of the system
- Simple enough for analyzing the system

"Make everything as simple as possible, but not simpler." - Albert Einstein

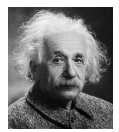

A. Einstein (1879-1955)  $\mathcal{A} \oplus \mathcal{B}$  and  $\mathcal{B} \oplus \mathcal{B}$ 

# <span id="page-5-0"></span>MATLAB/Simulink

an Equation Solver (ES)

we are going to use **MATLAB** as simulation environment it is based on matrix algebra, developed from Prof. Cleve Moler (for his students, as Fortran's interface in early '80s)

• it's simple to implement control systems using **Simulink** 

### Good Things

- writing of mathematical equations
- library ready-to-use (e.g. SimPowerSystems)

### Bad Things

- manage computational error (e.g. numerical integration)
- $\bullet$  simulation time  $t_s$  could differ from real time  $t$ (e.g.  $t_s = 10s \leftrightarrow t = 1h$ )

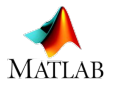

use [MATLAB 2016b version](http://www.software.polimi.it/software-download/studenti/matlab/) ( http://software.polimi.it )

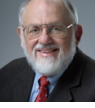

<span id="page-6-0"></span>Current Control of an RL load

- $\bullet$  electrical machines windings behaves as  $RL$  (ohmic-inductive) load
- controlling the *current flow* into windings imply *control the torque*

*Kirchhoff's* voltage law : 
$$
v(t) - L\frac{di(t)}{dt} - Ri(t) = 0
$$

 $\bullet$  Rewrite it as a 1<sup>st</sup> order linear system

$$
\frac{\mathrm{d}i(t)}{\mathrm{d}\mathbf{t}} = \frac{1}{L}v(t) - \frac{R}{L}i(t)
$$

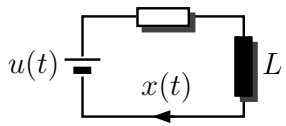

R

<sup>1</sup> or in a state-space form

$$
\dot{x}(t) = -\frac{R/L}{A}x(t) + \underbrace{1/L}_{B}u(t)
$$

where  $x(t) = i(t)$  and  $u(t) = v(t)$ 

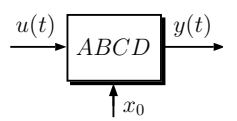

<span id="page-7-0"></span>Evolution of the State  $(1<sup>st</sup>order LTI)$ 

- **1** We want to **observe** and control the currents  $x(t) = i(t) \rightarrow y(t) = x(t)$
- 2 Voltage  $u(t) = v(t)$  is a forcing signal
- **3** Adding the information about **initial conditions**  $x_0 \in \mathbb{R}^n$

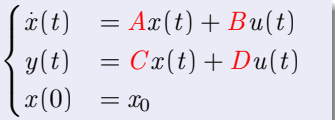

where  

$$
A = -\frac{R}{L} \quad B = \frac{1}{L} \quad C = 1 \quad D = 0
$$

• the evolution of the state  $x(t) = y(t)$  is

$$
x(t) = \underbrace{e^{At}x_0}_{\text{natural response}} + \underbrace{\int_0^t e^{A(t-\tau)}B u(\tau) d\tau}_{\text{forced response}}
$$

• if  $A < 0$   $\Rightarrow$  asyntoptically stable

Ing. Mattia Rossi [Electrical Drives](#page-0-0) Course: 2016-2017 8 / 19

**K ロ ▶ K 御 ▶ K ヨ ▶ K ヨ ▶** 

 $= 990$ 

<span id="page-8-0"></span>Transfer Functions

Laplace transforms convert integral and differential equations into algebraic equations through the Laplace operator

$$
F(s) = \mathcal{L}[f(t)] \quad \leftarrow \quad s = d/dt
$$

 $\bullet$  It can be demonstrated that

$$
y(s) = \underbrace{C (sI - A)^{-1} x_0}_{\text{O}} + \underbrace{(C(sI - A)^{-1}B + D) u(s)}_{\text{O}}
$$

 ${\bf Laplace transform}$ of natural response

Laplace transform of forced response

#### Definition

The **transfer function**  $G(s)$  of a continuous-time linear system  $(A, B, C, D)$  is

$$
G(s) = C(sI - A)^{-1}B + D
$$

between the Laplace transform  $y(s)$  of output and the Laplace transform  $u(s)$  of the input signals for the *initial state*  $x_0 = 0$ 

 $na\alpha$ 

E

 $(0,1)$   $(0,1)$ 

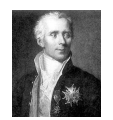

P.S. Laplace<br>(1749-1827)

<span id="page-9-0"></span>Current Control PI-based

Note that 
$$
y(s) = i(s)
$$
 and  $u(s) = v(s)$   
\n
$$
\xrightarrow{u(t)} \overline{ABCD} \xrightarrow{y(t)} \xrightarrow{u(s)} \overline{G(s)} \xrightarrow{y(s)} \xrightarrow{y^*} \underbrace{e}_{\text{Controller}} \underbrace{\begin{array}{c} \text{Current} \\ \text{Controller} \end{array}}_{+ \underbrace{Q(s)} \xrightarrow{y}} \underbrace{V}_{\text{Controller}} \underbrace{P}_{\text{Current}} \underbrace{V}_{\text{Controller}} \underbrace{V}_{\text{Cottroller}} \underbrace{V}_{\text{Cottroller}} \
$$

- The RL load to be controlled has a time constant  $T_G = L/R$
- The controller settings are chosen according to:
	- **1** Time response.......  $\rightarrow$  Bandwidth  $\omega_c$
	- 2 Robustness level  $\rightarrow$  Phase margin  $\varphi_m$
	- **3 Se[ns](#page-8-0)itivity to disturbances** (and act[ua](#page-8-0)t[io](#page-10-0)ns[\)](#page-9-0)  $\rightarrow S(s)$

Ing. Mattia Rossi [Electrical Drives](#page-0-0) Course: 2016-2017 10 / 19

### <span id="page-10-0"></span>P-Action

Minimum Phase Systems

- Consider a P controller  $R(s) \to u(s) = k_n e(s)$
- The design will be based on the **open-**, closed-loop transfer functions

$$
L(s) = R(s)G(s) = \frac{k_p}{R + sL} \qquad F(s) = \frac{L(s)}{1 + L(s)} = \frac{k_p}{k_p + R + sL}
$$

but  $L(s) = u(s)/e(s)$  is included in the category of:

#### Minimum Phase Systems (mps)

If an LTI system presents: *positive gain, poles*  $\Re(p) < 0$ , zeros  $\Re(z) < 0$ it is a minimum phase system

- $\bullet$  Then, it is enough an  $L(s)$  cutting the 0dB axis with a slope  $-20\text{dB}/\text{decade}$  to guarantee  $\varphi_m \cong 90^\circ$  and asymptotic stability
- Bandwidth is  $|L(j\omega_c)| = 1 \Rightarrow \omega_c = \sqrt{k_p^2 R^2}/L$

KOLK KØLK VELKELLEN DA O

### <span id="page-11-0"></span>Property of P-Action #1

Step Response

- **Data:**  $R = 0.025$  and  $L = 0.1H \rightarrow \tau_G = 4s$  and  $T_A^{(G)} = 5\tau_G = 20s$
- Desired characteristics:  $T_A^{(F)} = 1s \rightarrow \tau_F = T_A^{(F)}/5 = 0.2s$

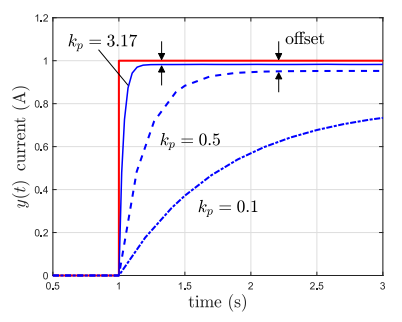

- <sup>1</sup> dominant pole  $\omega_c = 2\pi/\tau_F = 31.4 \,\text{rad/s}$
- <sup>2</sup> proportional gain

$$
k_p = \sqrt{R^2 + \omega_c^2 L^2} = 3.17 \text{ } (\Omega)
$$

increasing  $k_p$  the reference-tracking is better but we still have an offset (it could be 0 only if  $k_p \to \infty$ )

The offset is computed through the final value theorem

$$
\textbf{(f.v.t.)} \qquad \lim_{s \to 0} s \, F(s) \, \frac{1}{s} = \lim_{s \to 0} \frac{k_p}{k_p + R + sL} = \frac{k_p}{k_p + R}
$$
\n
$$
\text{Ing. Mattia Rossi} \qquad \text{Electrical Dives} \qquad \text{Course: } 2016 \text{--} 2017 \qquad 12 \text{--} 19
$$

### <span id="page-12-0"></span>PI-Action

Current Control of an RL load

• Consider a PI controller  $R(s) \rightarrow u(s) = (k_p + k_i/s) e(s)$ 

$$
L(s) = \frac{sk_p + k_i}{s(R + sL)} \qquad F(s) = \frac{sk_p + k_i}{k_i + s(k_p + R) + s^2L}
$$

• Exploit the relationship between  $L(s)$  and  $F(s)$ 

$$
|F(s)| = \frac{|L(s)|}{|1 + L(s)|} \quad \begin{cases} 1 & \forall \omega : |L(s)| \gg 1 \quad \to \, \omega \ll \omega_c \\ |L(s)| & \forall \omega : |L(s)| \ll 1 \quad \to \, \omega \gg \omega_c \end{cases}
$$

• It can be demonstrated

$$
|F(j\omega_c)| = \frac{|L(j\omega_c)|}{|1 + L(j\omega_c)|} = \frac{1}{2\sin{(\varphi_m/2)}} \quad \overset{\varphi_m \cong 90^\circ}{\longrightarrow} \quad |F(j\omega_c)|^2 = \frac{1}{2}
$$

explicit characteristic equation from  $F(i\omega)$ 

$$
|F(j\omega_c)|^2 = \frac{1}{2} \quad \to \quad k_i^2 + 2\omega_c^2 k_i L + \omega_c^2 k_p^2 - \omega_c^2 (R^2 + 2k_p R) - \omega_c^4 L^2 = 0
$$

 $+$   $+$   $+$   $+$   $-$ 

**IN** 

G

## <span id="page-13-0"></span>Property of PI-Action #1

Current Control of an RL load

 $\bullet$  The solution of the 2<sup>nd</sup> order eq. leads to

$$
\boldsymbol{k_i} = -\omega_c^2 L \pm \omega_c \sqrt{2\omega_c^2 L^2 - k_p^2 + R^2 + 2k_p R}
$$

**2** Note that  $k_i$  must be  $k_i > 0$  ∩  $k_i \in \mathbb{R}$ , then

| $R - \sqrt{2R^2 + \omega_c L^2} < k_p < \underbrace{R + \sqrt{2R^2 + \omega_c L^2}}_{k_{p,\text{max}}} \\$ |                                                                                                    |                                                     |
|----------------------------------------------------------------------------------------------------|----------------------------------------------------------------------------------------------------|-----------------------------------------------------|
| (s)                                                                                                    | $\omega_c$                                                                                                    | $k_{p,\text{max}} = R + \sqrt{2R^2 + \omega_c L^2}$ |
| • a practical rule is $k_p = 0.9k_{p,\text{max}}$                                                          |                                                                                                    |                                                     |
| $\varphi_m = \pi -  \angle L(j\omega_c)  \rightarrow 90^\circ$                                             |                                                                                                    |                                                     |
| frequency (rad/s)                                                                                          | $\angle L(j\omega_c) = \frac{\pi}{2} - \text{atan}\left(\frac{k_i}{\omega_c k_p}\right) - \text{atan}\left(\frac{L}{R}\right)$ |                                                     |

Ing. Mattia Rossi [Electrical Drives](#page-0-0) Course: 2016-2017 14 / 19

Phase (deg) Magnitude (dB)

50

 $-50$  $-45$  $-90$  $-135$  $-180$  $10^{-2}$ 

 $\Omega$ 

 $\setminus$ 

## <span id="page-14-0"></span>Property of PI-Action #2

Current Control of an RL load

- An alternative form  $R(s) = k_p (1 + sT_i)/sT_i$  where  $T_i = k_p/k_i$
- Desired characteristics:  $T_A^{(F)} = 1s \rightarrow \tau_F = T_A^{(F)}/5 = 0.2s$

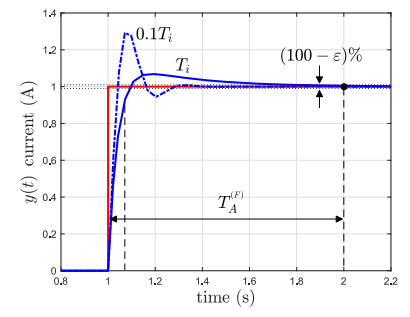

**1** proportional/integral gains

 $k_p = 3.17 \, (\Omega) \quad k_i = 9.03 \, (\Omega s)$ 

<sup>1</sup> dominant pole

 $\omega_c = 2\pi/\tau_F = 31.4 \,\text{rad/s}$ 

that is related to  $T_i$  as

$$
\omega_c = 2\pi/T_i \ \rightarrow \ T_i = 2\pi/\omega_c
$$

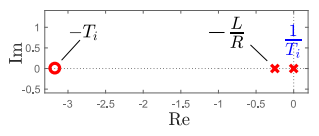

• higher is the integral action, faster is the control but with an oscillating response

## <span id="page-15-0"></span>Nonlinear Effects

#### Actuator Saturation

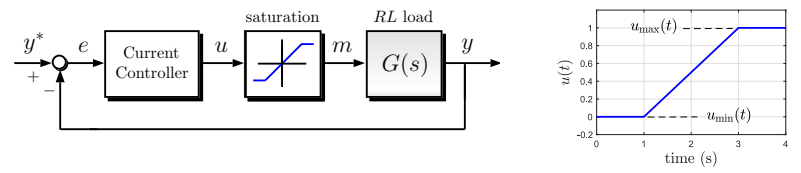

- A linear controller is simple to design, but the performances are good as long as dynamics remain close to linear theory
- Nonlinear effects require care, such as actuator saturation
	- Saturation can be defined as the static nonlinearity

$$
\operatorname{sat}\left(u(t)\right) \; \left\{ \begin{array}{ll} \; u_{\min}(t) & \text{if} & u(t) < u_{\min}(t) \\ u(t) & \text{if} & u_{\min}(t) < u(t) < u_{\max}(t) \\ u_{\max}(t) & \text{if} & u(t) > u_{\max}(t) \end{array} \right.
$$

 $u_{\text{min}}(t)$  and  $u_{\text{max}}(t)$  are min and max allowed actuation signals (e.g.  $\pm 1V$  for a voltage supply)

 $QQ$ 

## <span id="page-16-0"></span>The Windup Problem

Integrating Error (Windup)

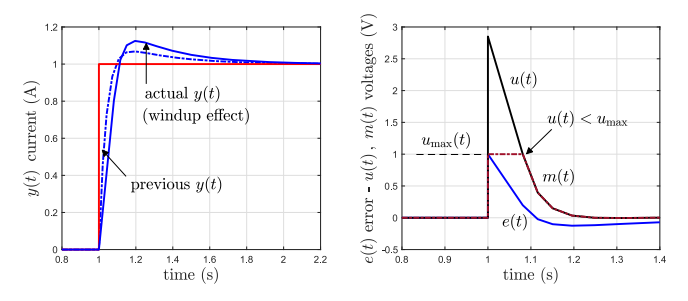

- The output  $y(t)$  takes a longer time to achieve steady-state due to "windup" of the integrator (higher peak response)
- If  $e(t)$  increase,  $u(t)$  increase even if  $m(t)$  is saturated to  $u_{max}$ , the PI keeps integrating the tracking error  $e(s) \rightarrow$  producing  $u(t) \neq m(t)$
- If  $e(t)$  change sign we have to wait until  $u(t) < u_{max}$  before to come back into linear region  $m(t) = u(t)$ , this means wait for *integral discharge*

 $2Q$ 

## <span id="page-17-0"></span>Anti-Windup Techniques

Saturation Model

- Practical issue? A controller without any information about saturation
- There are several techniques that have in common the idea to augment the controller with saturation information (or dynamical model)

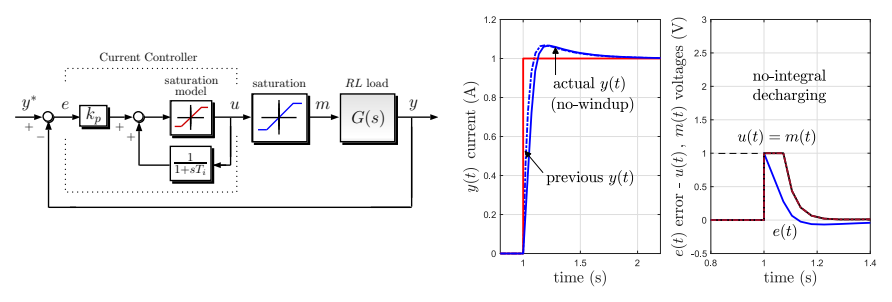

- This scheme has no effect when the actuator is not saturating, while keeps same behavior between  $u(t)$ ,  $m(t)$  when  $e(t)$  change sign
- Integrator windup is avoided thanks to back-info

4 0 8

重き マラき

### <span id="page-18-0"></span>Exercise

Current Control of an RL load

An RL load,  $R = 1\Omega$  and  $L = 1mH$ , is fed by a voltage supply  $(\pm 30 V)$ . Design a PI controller in order to follow:

 $\bullet$  a step-command from 0 to 10A in 1s

 $\bullet$  a sinusoidal-command of 10A at  $5Hz$ 

#### Hint:

- Write a MATLAB script to compute  $k_p$  and  $k_i$  given R, L, and  $\omega_c$
- Test different  $\omega_c$  to verify the previous choice

G.